## Annual Internal Audit Report 2019/20

EAST HADDON PARISH COUNCIL

This authority's internal auditor, acting independently and on the basis of an assessment of ris carried out a selective assessment of compliance with relevant procedures and controls to be operation during the financial year ended 31 March 2020.

The internal audit for 2019/20 has been carried out in accordance with this authority's needs and planned coverage. On the basis of the findings in the areas examined, the internal audit conclusions are summarised in this table. Set out below are the objectives of internal control and alongside are the internal audit conclusions on whether, in all significant respects, the con objectives were being achieved throughout the financial year to a standard adequate to meet t needs of this authority.

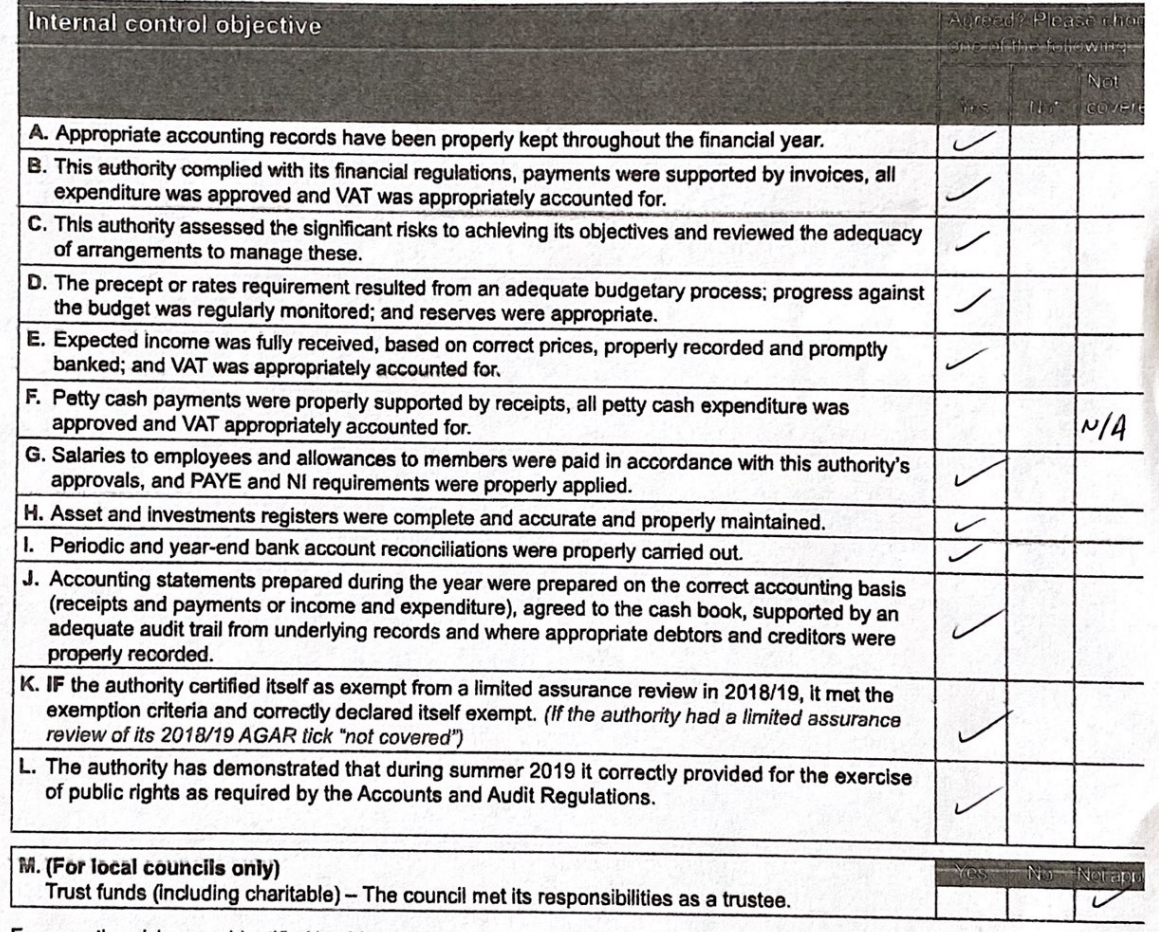

For any other risk areas identified by this authority adequate controls existed (list any other risk areas on separate sheets if nee

Date(s) internal audit undertaken  $11 - 5 - 20$ **NORTHANTS CALC LTD** Signature of person who

carried out the internal audit

INTERNAL AUDIT SERVICE

Date  $1 - 6 - 20$ 

L. LAUEUDL

Name of person who carried out the internal audi

\*If the response is 'no' you must include a note to state the implications and action being taken to address any weakness in co identified (add separate sheets if needed).

\*\*Note: If the response is 'not covered' please state when the most recent internal audit work was done in this area and when it next planned, or, if coverage is not required, the annual internal audit report must explain why not (add separate sheets if need

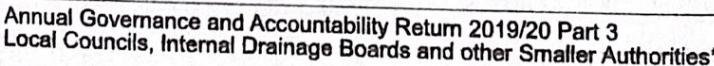